# **Message\_Box Function**

# **Description**

Displays a Windows message in event context

# **Syntax**

button = **message\_box**(ownerwindow, text, title, options)

# **Parameters**

The Message\_Box function has the following parameters:

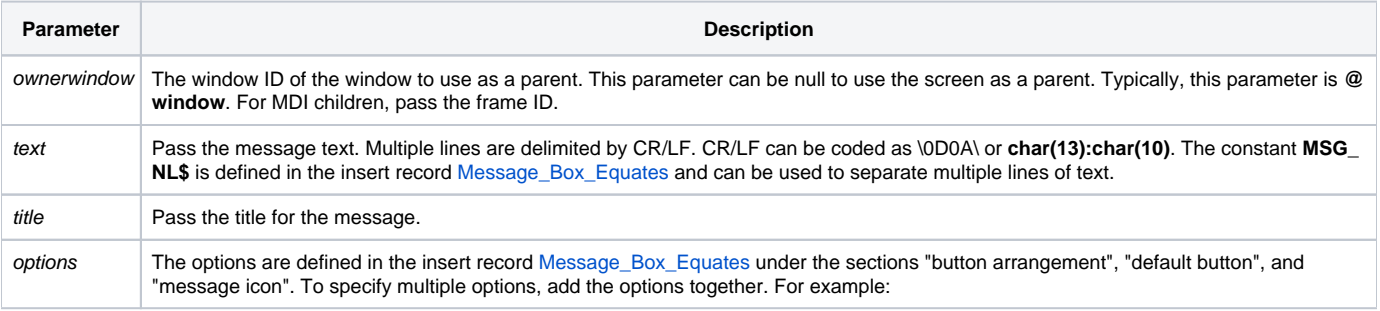

MSG\_BTN\_YES\_NO\_CAN\$ + MSG\_DEFAULT2\$ + MSG\_ICON\_QUESTION\$

### Returns

The return values from Message\_Box are defined in the insert record Message\_Box\_Equates. Each button (OK, CANCEL, YES, NO, ABORT, RETRY, IGNORE) returns a different value.

#### See also

#### [Msg\(\)](https://wiki.srpcs.com/display/Commands/Msg+Function)

# Example: Yes/No/Cancel, Default to 'No' Button

```
declare function Message_Box
$insert Message_Box_Equates
retval = Message_Box( @window ,'Yes/No/Cancel, default to No',|
         'Please Confirm', MSG_BTN_YESNOCAN$ + MSG_DEFAULT2$)
if retval = MSG_RET_YES$ then
     * user clicked "YES', so do processing, then display message
     retval = Message_Box (@window, 'Processing completed!', 'Done!', MSG_BTN_OK$)
end
```
#### Example: Message with Information Icon

```
$insert Message_Box_Equates
Message_Box(@window, "Connection opened!", "Data Download", MSG_ICON_INFO$)
```